# **django-braces Documentation**

*Release 1.13.0*

**Kenneth Love and Chris Jones**

**Nov 06, 2018**

## **Contents**

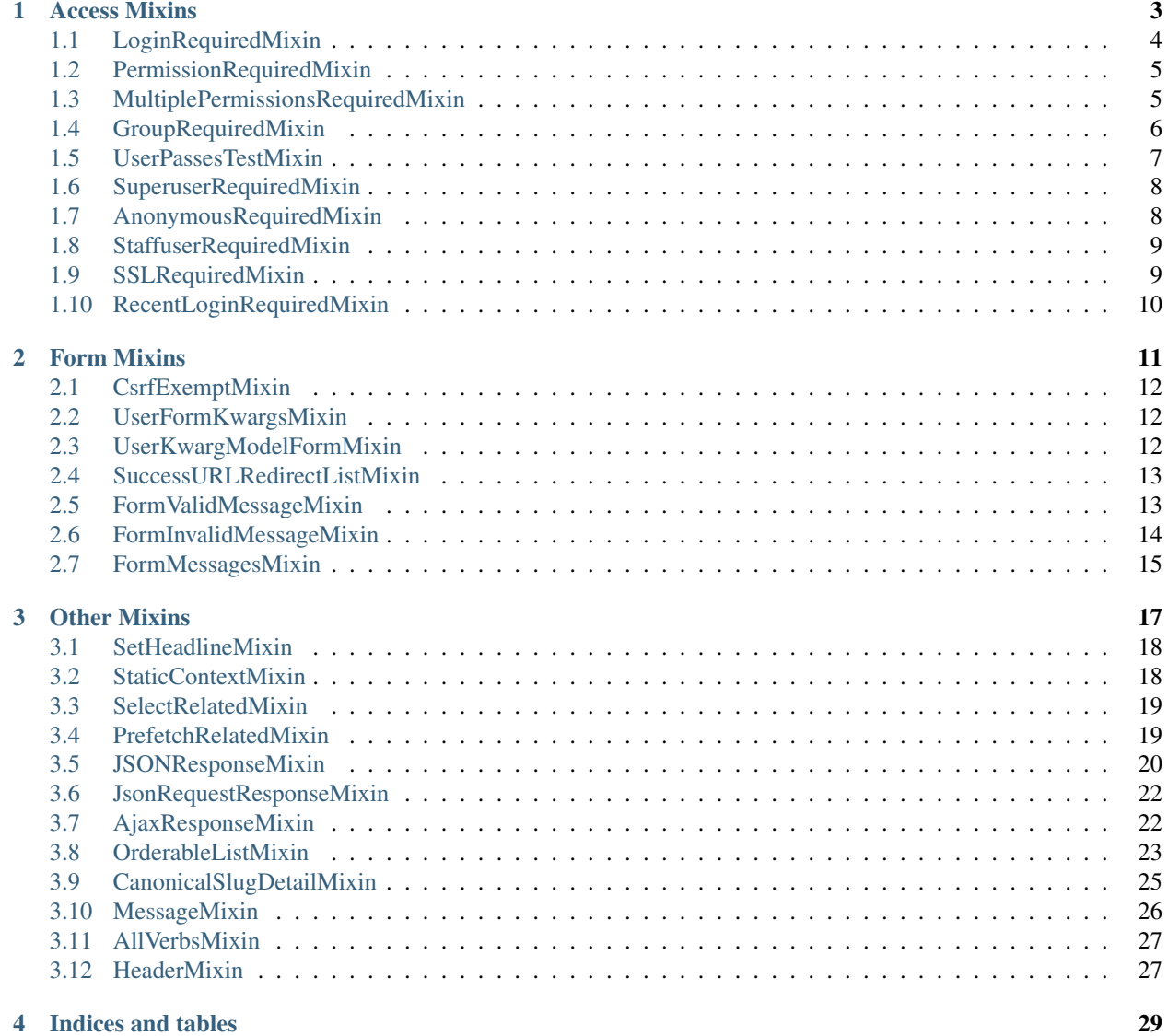

You can view the code of our project or fork it and add your own mixins (please, send them back to us), on [Github.](https://github.com/brack3t/django-braces)

## CHAPTER 1

## Access Mixins

<span id="page-6-0"></span>These mixins all control a user's access to a given view. Since many of them extend the AccessMixin, the following are common attributes:

```
login_url = settings.LOGIN_URL
raise_exception = False
redirect_field_name = REDIRECT_FIELD_NAME
redirect_unauthenticated_users = False
```
The raise\_exception attribute allows for these scenarios, in case a permission is denied:

- False (default): redirects to the provided login view.
- True: raises a PermissionDenied exception.
- A subclass of Exception: raises this exception.
- A callable: gets called with the request argument. The function has to return a HttpResponse or StreamingHttpResponse, otherwise a PermissionDenied exception gets raised.

This gets done in handle\_no\_permission, which can be overridden itself.

#### **Contents**

- *[Access Mixins](#page-6-0)*
	- *[LoginRequiredMixin](#page-7-0)*
	- *[PermissionRequiredMixin](#page-8-0)*
	- *[MultiplePermissionsRequiredMixin](#page-8-1)*
	- *[GroupRequiredMixin](#page-9-0)*
		- \* *[Standard Django Usage](#page-9-1)*
		- \* *[Multiple Groups Possible Usage](#page-9-2)*
- \* *[Custom Group Usage](#page-10-1)*
- \* *[Dynamically Build Groups](#page-10-2)*
- *[UserPassesTestMixin](#page-10-0)*
- *[SuperuserRequiredMixin](#page-11-0)*
- *[AnonymousRequiredMixin](#page-11-1)*
	- \* *[Static Examples](#page-11-2)*
	- \* *[Dynamic Example](#page-12-2)*
- *[StaffuserRequiredMixin](#page-12-0)*
- *[SSLRequiredMixin](#page-12-1)*
	- \* *[Standard Django Usage](#page-12-3)*
	- \* *[Standard Django Usage](#page-13-1)*
- *[RecentLoginRequiredMixin](#page-13-0)*

## <span id="page-7-0"></span>**1.1 LoginRequiredMixin**

This mixin is rather simple and is generally the first inherited class in any view. If you don't have an authenticated user, there's no need to go any further. If you've used Django before you are probably familiar with the login\_required decorator. This mixin replicates the decorator's functionality.

Note: As of version 1.0, the LoginRequiredMixin has been rewritten to behave like the rest of the access mixins. It now accepts login\_url, redirect\_field\_name and raise\_exception.

Note: This should be the left-most mixin of a view, except when combined with *[CsrfExemptMixin](#page-15-0)* which in that case should be the left-most mixin.

```
from django.views.generic import TemplateView
from braces.views import LoginRequiredMixin
class SomeSecretView(LoginRequiredMixin, TemplateView):
    template_name = "path/to/template.html"
    #optional
    login url = "/signup/"redirect_field_name = "hollaback"
   raise_exception = True
    def get(self, request):
        return self.render_to_response({})
```
An optional class attribute of redirect\_unauthenticated\_users can be set to True if you are using another access mixin with raise\_exception set to True. This will redirect to the login page if the user is not authenticated, but raises an exception if they are but do not have the required access defined by the other mixins. This defaults to False.

## <span id="page-8-0"></span>**1.2 PermissionRequiredMixin**

This mixin was originally written by [Daniel Sokolowski](https://github.com/danols) [\(code here\)](https://github.com/lukaszb/django-guardian/issues/48), but this version eliminates an unneeded render if the permissions check fails.

Rather than overloading the dispatch method manually on every view that needs to check for the existence of a permission, use this mixin and set the permission\_required class attribute on your view. If you don't specify permission\_required on your view, an ImproperlyConfigured exception is raised reminding you that you haven't set it. If you need to enforce permissions against a given object, set the object\_level\_permissions attribute to True.

The one limitation of this mixin is that it can **only** accept a single permission. If you need multiple permissions use *[MultiplePermissionsRequiredMixin](#page-8-1)*.

In normal use of this mixin, *[LoginRequiredMixin](#page-7-0)* comes first, then the PermissionRequiredMixin. If the user isn't an authenticated user, there is no point in checking for any permissions.

Note: If you are using Django's built in auth system, superusers automatically have all permissions in your system.

```
from django.views.generic import TemplateView
from braces import views
class SomeProtectedView(views.LoginRequiredMixin,
                        views.PermissionRequiredMixin,
                        TemplateView):
    permission_required = "auth.change_user"
    template_name = "path/to/template.html"
```
The PermissionRequiredMixin also offers a check\_permissions method that should be overridden if you need custom permissions checking.

## <span id="page-8-1"></span>**1.3 MultiplePermissionsRequiredMixin**

The MultiplePermissionsRequiredMixin is a more powerful version of the *[PermissionRequiredMixin](#page-8-0)*. This view mixin can handle multiple permissions by setting the mandatory permissions attribute as a dict with the keys any and/or all to a list or tuple of permissions. The all key requires the request.user to have all of the specified permissions. The any key requires the request.user to have at least one of the specified permissions. If you only need to check a single permission, the *[PermissionRequiredMixin](#page-8-0)* is a better choice.

Note: If you are using Django's built in auth system, superusers automatically have all permissions in your system.

```
from django.views.generic import TemplateView
from braces import views
class SomeProtectedView(views.LoginRequiredMixin,
                        views.MultiplePermissionsRequiredMixin,
                        TemplateView):
    #required
    permissions = {
        "all": ("blog.add_post", "blog.change_post"),
        "any": ("blog.delete_post", "user.change_user")
    }
```
The MultiplePermissionsRequiredMixin also offers a check\_permissions method that should be overridden if you need custom permissions checking.

## <span id="page-9-0"></span>**1.4 GroupRequiredMixin**

New in version 1.2.

The GroupRequiredMixin ensures that the requesting user is in the group or groups specified. This view mixin can handle multiple groups by setting the mandatory group\_required attribute as a list or tuple.

Note: The mixin assumes you're using Django's default Group model and that your user model provides groups as a ManyToMany relationship. If this is not the case, you'll need to override check\_membership in the mixin to handle your custom set up.

#### <span id="page-9-1"></span>**1.4.1 Standard Django Usage**

```
from django.views.generic import TemplateView
from braces.views import GroupRequiredMixin
class SomeProtectedView(GroupRequiredMixin, TemplateView):
    #required
    group_required = u"editors"
```
#### <span id="page-9-2"></span>**1.4.2 Multiple Groups Possible Usage**

```
from django.views.generic import TemplateView
from braces.views import GroupRequiredMixin
class SomeProtectedView(GroupRequiredMixin, TemplateView):
```
(continues on next page)

(continued from previous page)

```
#required
group_required = [u"editors", u"admins"]
```
#### <span id="page-10-1"></span>**1.4.3 Custom Group Usage**

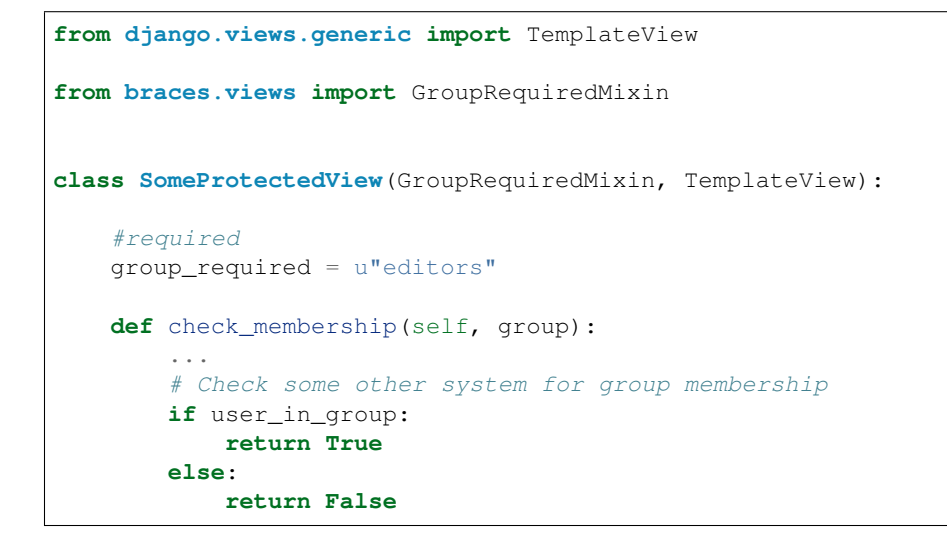

#### <span id="page-10-2"></span>**1.4.4 Dynamically Build Groups**

```
from django.views.generic import TemplateView
from braces.views import GroupRequiredMixin
class SomeProtectedView(GroupRequiredMixin, TemplateView):
   def get_group_required(self):
       # Get group or groups however you wish
       group = 'secret_group'
       return group
```
## <span id="page-10-0"></span>**1.5 UserPassesTestMixin**

New in version 1.3.0.

Mixin that reimplements the [user\\_passes\\_test](https://docs.djangoproject.com/en/dev/topics/auth/default/#django.contrib.auth.decorators.user_passes_test) decorator. This is helpful for much more complicated cases than checking if user is\_superuser (for example if their email is from a specific domain).

```
from django.views.generic import TemplateView
from braces.views import UserPassesTestMixin
class SomeUserPassView(UserPassesTestMixin, TemplateView):
   def test_func(self, user):
```
(continues on next page)

(continued from previous page)

```
return (user.is_staff and not user.is_superuser
        and user.email.endswith(u"mydomain.com"))
```
## <span id="page-11-0"></span>**1.6 SuperuserRequiredMixin**

Another permission-based mixin. This is specifically for requiring a user to be a superuser. Comes in handy for tools that only privileged users should have access to.

```
from django.views.generic import TemplateView
from braces import views
class SomeSuperuserView(views.LoginRequiredMixin,
                        views.SuperuserRequiredMixin,
                        TemplateView):
    template_name = u"path/to/template.html"
```
## <span id="page-11-1"></span>**1.7 AnonymousRequiredMixin**

New in version 1.4.0.

Mixin that will redirect authenticated users to a different view. The default redirect is to Django's [set](https://docs.djangoproject.com/en/1.6/ref/settings/#login-redirect-url)[tings.LOGIN\\_REDIRECT\\_URL.](https://docs.djangoproject.com/en/1.6/ref/settings/#login-redirect-url)

#### <span id="page-11-2"></span>**1.7.1 Static Examples**

```
from django.views.generic import TemplateView
from braces.views import AnonymousRequiredMixin
class SomeView(AnonymousRequiredMixin, TemplateView):
    automulated\_redirect\_url = u''/send/away/"from django.core.urlresolvers import reverse_lazy
from django.views.generic import TemplateView
from braces.views import AnonymousRequiredMixin
```
**class SomeLazyView**(AnonymousRequiredMixin, TemplateView): authenticated\_redirect\_url = reverse\_lazy(u"view\_url")

#### <span id="page-12-2"></span>**1.7.2 Dynamic Example**

```
from django.views.generic import TemplateView
from braces.views import AnonymousRequiredMixin
class SomeView(AnonymousRequiredMixin, TemplateView):
    """ Redirect based on user level """
   def get_authenticated_redirect_url(self):
       if self.request.user.is_superuser:
            return u"/admin/"
       return u"/somewhere/else/"
```
## <span id="page-12-0"></span>**1.8 StaffuserRequiredMixin**

Similar to *[SuperuserRequiredMixin](#page-11-0)*, this mixin allows you to require a user with is\_staff set to True.

```
from django.views.generic import TemplateView
from braces import views
class SomeStaffuserView(views.LoginRequiredMixin,
                        views.StaffuserRequiredMixin,
                        TemplateView):
    template_name = u"path/to/template.html"
```
## <span id="page-12-1"></span>**1.9 SSLRequiredMixin**

New in version 1.8.0.

Simple view mixin that requires the incoming request to be secure by checking Django's *request.is\_secure()* method. By default the mixin will return a permanent (301) redirect to the https verison of the current url. Optionally you can set *raise\_exception=True* and a 404 will be raised.

#### <span id="page-12-3"></span>**1.9.1 Standard Django Usage**

```
from django.views.generic import TemplateView
from braces.views import SSLRequiredMixin
class SomeSecureView(SSLRequiredMixin, TemplateView):
    """ Redirects from http -> https """
   template_name = "path/to/template.html"
```
#### <span id="page-13-1"></span>**1.9.2 Standard Django Usage**

```
from django.views.generic import TemplateView
from braces.views import SSLRequiredMixin
class SomeSecureView(SSLRequiredMixin, TemplateView):
    """ http request would raise 404. https renders view """
   raise_exception = True
    template_name = "path/to/template.html"
```
## <span id="page-13-0"></span>**1.10 RecentLoginRequiredMixin**

New in version 1.8.0.

This mixin requires a user to have logged in within a certain number of seconds. This is to prevent stale sessions or to create a session time-out, as is often used for financial applications and the like. This mixin includes the functionality of *[LoginRequiredMixin](#page-7-0)*, so you don't need to use both on the same view.

```
from django.views.generic import TemplateView
from braces.views import RecentLoginRequiredMixin
class SomeSecretView(RecentLoginRequiredMixin, TemplateView):
    max_last_login_delta = 600 # Require a login within the last 10 minutes
    template_name = "path/to/template.html"
```
## CHAPTER 2

## Form Mixins

<span id="page-14-0"></span>All of these mixins, with one exception, modify how forms are handled within views. The UserKwargModelFormMixin is a mixin for use in forms to auto-pop a user kwarg.

## **Contents** • *[Form Mixins](#page-14-0)* – *[CsrfExemptMixin](#page-15-0)* – *[UserFormKwargsMixin](#page-15-1)* \* *[Usage](#page-15-3)* – *[UserKwargModelFormMixin](#page-15-2)*

\* *[Usage](#page-16-2)*

- *[SuccessURLRedirectListMixin](#page-16-0)*
- *[FormValidMessageMixin](#page-16-1)*
	- \* *[Static Example](#page-17-1)*
	- \* *[Dynamic Example](#page-17-2)*
- *[FormInvalidMessageMixin](#page-17-0)*
	- \* *[Static Example](#page-18-1)*
	- \* *[Dynamic Example](#page-18-2)*
- *[FormMessagesMixin](#page-18-0)*
	- \* *[Static & Dynamic Example](#page-18-3)*

## <span id="page-15-0"></span>**2.1 CsrfExemptMixin**

If you have Django's [CSRF protection](https://docs.djangoproject.com/en/1.5/ref/contrib/csrf/) middleware enabled you can exempt views using the [csrf\\_exempt](https://docs.djangoproject.com/en/1.5/ref/contrib/csrf/#django.views.decorators.csrf.csrf_exempt) decorator. This mixin exempts POST requests from the CSRF protection middleware without requiring that you decorate the dispatch method.

Note: This mixin should always be the left-most plugin.

```
from django.views.generic import UpdateView
from braces.views import LoginRequiredMixin, CsrfExemptMixin
from profiles.models import Profile
class UpdateProfileView(CsrfExemptMixin, LoginRequiredMixin, UpdateView):
   model = Profile
```
## <span id="page-15-1"></span>**2.2 UserFormKwargsMixin**

A common pattern in Django is to have forms that are customized to a user. To custom tailor the form for users, you have to pass that user instance into the form and, based on their permission level or other details, change certain fields or add specific options within the forms \_\_init\_\_ method.

This mixin automates the process of overloading the get\_form\_kwargs (this method is available in any generic view which handles a form) method and stuffs the user instance into the form kwargs. The user can then be  $p \circ p$  () ped off in the form. Always remember to pop the user from the kwargs before calling super () on your form, otherwise the form will get an unexpected keyword argument.

#### <span id="page-15-3"></span>**2.2.1 Usage**

```
from django.views.generic import CreateView
from braces.views import LoginRequiredMixin, UserFormKwargsMixin
from next.example import UserForm
class SomeSecretView(LoginRequiredMixin, UserFormKwargsMixin, CreateView):
   form_class = UserForm
   model = User
    template_name = "path/to/template.html"
```
This obviously pairs very nicely with the following mixin.

## <span id="page-15-2"></span>**2.3 UserKwargModelFormMixin**

The UserKwargModelFormMixin is a form mixin to go along with our *[UserFormKwargsMixin](#page-15-1)*. This becomes the first inherited class of our forms that receive the user keyword argument. With this mixin, the pop() ping of the user is automated and no longer has to be done manually on every form that needs this behavior.

#### <span id="page-16-2"></span>**2.3.1 Usage**

```
from braces.forms import UserKwargModelFormMixin
class UserForm(UserKwargModelFormMixin, forms.ModelForm):
   class Meta:
       model = User
   def __init__(self, *args, **kwargs):
       super(UserForm, self). __init__(*args, **kwargs)
        if not self.user.is_superuser:
            del self.fields["group"]
```
## <span id="page-16-0"></span>**2.4 SuccessURLRedirectListMixin**

The SuccessURLRedirectListMixin is a bit more tailored to how [CRUD](http://en.wikipedia.org/wiki/Create,_read,_update_and_delete) is often handled within CM-Ses. Many CMSes, by design, redirect the user to the ListView for whatever model they are working with, whether they are creating a new instance, editing an existing one, or deleting one. Rather than having to override get\_success\_url on every view, use this mixin and pass it a reversible route name. Example:

```
# urls.py
url(r"^users/$", UserListView.as_view(), name="users_list"),
# views.py
from django.views import CreateView
from braces import views
class UserCreateView(views.LoginRequiredMixin, views.PermissionRequiredMixin,
   views.SuccessURLRedirectListMixin, CreateView):
   form_class = UserForm
   model = User
   permission_required = "auth.add_user"
    success_list_url = "users_list"
    ...
```
## <span id="page-16-1"></span>**2.5 FormValidMessageMixin**

New in version 1.2.

The FormValidMessageMixin allows you to to *statically* or *programmatically* set a message to be returned using Django's [messages](https://docs.djangoproject.com/en/1.7/ref/contrib/messages/) framework when the form is valid. The returned message is controlled by the form\_valid\_message property which can either be set on the view or returned by the get\_form\_valid\_message method. The message is not processed until the end of the form\_valid method.

Warning: This mixin requires the Django [messages](https://docs.djangoproject.com/en/1.7/ref/contrib/messages/) app to be enabled.

Note: This mixin is designed for use with Django's generic form class-based views, e.g. FormView, CreateView, UpdateView

#### <span id="page-17-1"></span>**2.5.1 Static Example**

```
from django.utils.translation import ugettext_lazy as _
from django.views.generic import CreateView
from braces.views import FormValidMessageMixin
class BlogPostCreateView(FormValidMessageMixin, CreateView):
    form_class = PostForm
   model = Post
    form_valid_message = (u"Blog post created!")
```
#### <span id="page-17-2"></span>**2.5.2 Dynamic Example**

```
from django.views.generic import CreateView
from braces.views import FormValidMessageMixin
class BlogPostCreateView(FormValidMessageMixin, CreateView):
   form_class = PostForm
   model = Post
    def get_form_valid_message(self):
        return u"{0} created!".format(self.object.title)
```
## <span id="page-17-0"></span>**2.6 FormInvalidMessageMixin**

New in version 1.2.

The FormInvalidMessageMixin allows you to to *statically* or *programmatically* set a message to be returned using Django's [messages](https://docs.djangoproject.com/en/1.7/ref/contrib/messages/) framework when the form is invalid. The returned message is controlled by the form\_invalid\_message property which can either be set on the view or returned by the get\_form\_invalid\_message method. The message is not processed until the end of the form\_invalid method.

Warning: This mixin requires the Django [messages](https://docs.djangoproject.com/en/1.7/ref/contrib/messages/) app to be enabled.

Note: This mixin is designed for use with Django's generic form class-based views, e.g. FormView, CreateView, UpdateView

#### <span id="page-18-1"></span>**2.6.1 Static Example**

```
from django.utils.translation import ugettext_lazy
from django.views.generic import CreateView
from braces.views import FormInvalidMessageMixin
class BlogPostCreateView(FormInvalidMessageMixin, CreateView):
   form_class = PostForm
   model = Post
    form_invalid_message = _(u"Oh snap, something went wrong!")
```
#### <span id="page-18-2"></span>**2.6.2 Dynamic Example**

```
from django.utils.translation import ugettext_lazy as _
from django.views.generic import CreateView
from braces.views import FormInvalidMessageMixin
class BlogPostCreateView(FormInvalidMessageMixin, CreateView):
   form_class = PostForm
   model = Post
   def get_form_invalid_message(self):
        return _(u"Some custom message")
```
## <span id="page-18-0"></span>**2.7 FormMessagesMixin**

New in version 1.2.

FormMessagesMixin is a convenience mixin which combines *[FormValidMessageMixin](#page-16-1)* and *[FormInvalidMes](#page-17-0)[sageMixin](#page-17-0)* since we commonly provide messages for both states (form\_valid, form\_invalid).

Warning: This mixin requires the Diango [messages](https://docs.djangoproject.com/en/1.7/ref/contrib/messages/) app to be enabled.

#### <span id="page-18-3"></span>**2.7.1 Static & Dynamic Example**

```
from django.utils.translation import ugettext_lazy as _
from django.views.generic import CreateView
from braces.views import FormMessagesMixin
class BlogPostCreateView(FormMessagesMixin, CreateView):
    form_class = PostForm
    form_invalid_message = _(u"Something went wrong, post was not saved")
   model = Post
```
(continues on next page)

(continued from previous page)

```
def get_form_valid_message(self):
    return u"{0} created!".format(self.object.title)
```
## CHAPTER 3

## Other Mixins

<span id="page-20-0"></span>These mixins handle other random bits of Django's views, like controlling output, controlling content types, or setting values in the context.

#### **Contents**

- *[Other Mixins](#page-20-0)*
	- *[SetHeadlineMixin](#page-21-0)*
		- \* *[Static Example](#page-21-2)*
		- \* *[Dynamic Example](#page-21-3)*
	- *[StaticContextMixin](#page-21-1)*
		- \* *[View Example](#page-22-2)*
		- \* *[URL Example](#page-22-3)*
	- *[SelectRelatedMixin](#page-22-0)*
	- *[PrefetchRelatedMixin](#page-22-1)*
	- *[JSONResponseMixin](#page-23-0)*
	- *[JsonRequestResponseMixin](#page-25-0)*
	- *[AjaxResponseMixin](#page-25-1)*
	- *[OrderableListMixin](#page-26-0)*
	- *[CanonicalSlugDetailMixin](#page-28-0)*
	- *[MessageMixin](#page-29-0)*
	- *[AllVerbsMixin](#page-30-0)*
	- *[HeaderMixin](#page-30-1)*

## <span id="page-21-0"></span>**3.1 SetHeadlineMixin**

The SetHeadlineMixin allows you to *statically* or *programmatically* set the headline of any of your views. Ideally, you'll write as few templates as possible, so a mixin like this helps you reuse generic templates. Its usage is amazingly straightforward and works much like Django's built-in get\_queryset method. This mixin has two ways of being used:

#### <span id="page-21-2"></span>**3.1.1 Static Example**

```
from django.utils.translation import ugettext_lazy as _
from django.views import TemplateView
from braces.views import SetHeadlineMixin
class HeadlineView(SetHeadlineMixin, TemplateView):
   headline = (u''This is our headline")
    template_name = u"path/to/template.html"
```
### <span id="page-21-3"></span>**3.1.2 Dynamic Example**

```
from datetime import date
from django.views import TemplateView
from braces.views import SetHeadlineMixin
class HeadlineView(SetHeadlineMixin, TemplateView):
   template_name = u"path/to/template.html"
    def get_headline(self):
        return u"This is our headline for {0}".format(date.today().isoformat())
```
For both usages, the context now contains a headline key with your headline.

## <span id="page-21-1"></span>**3.2 StaticContextMixin**

New in version 1.4.

The StaticContextMixin allows you to easily set static context data by using the static\_context property.

Note: While it's possible to override the StaticContextMixin.get\_static\_context method, it's not very practical. If you have a need to override a method for dynamic context data it's best to override the standard get\_context\_data method of Django's generic class-based views.

#### <span id="page-22-2"></span>**3.2.1 View Example**

```
# views.py
from django.views import TemplateView
from braces.views import StaticContextMixin
class ContextTemplateView(StaticContextMixin, TemplateView):
    static_context = {u"nav_home": True}
```
## <span id="page-22-3"></span>**3.2.2 URL Example**

```
# urls.py
urlpatterns = patterns(
    '',
   url(ur"^$",
        ContextTemplateView.as_view(
            template_name=u"index.html",
            static_context={u"nav_home": True}
        ),
        name=u"index")
)
```
## <span id="page-22-0"></span>**3.3 SelectRelatedMixin**

A simple mixin which allows you to specify a list or tuple of foreign key fields to perform a [select\\_related](https://docs.djangoproject.com/en/dev/ref/models/querysets/#select-related) on. See Django's docs for more information on [select\\_related.](https://docs.djangoproject.com/en/dev/ref/models/querysets/#select-related)

```
# views.py
from django.views.generic import DetailView
from braces.views import SelectRelatedMixin
from profiles.models import Profile
class UserProfileView(SelectRelatedMixin, DetailView):
   model = Profile
    select_related = [u"user"]
   template_name = u"profiles/detail.html"
```
## <span id="page-22-1"></span>**3.4 PrefetchRelatedMixin**

A simple mixin which allows you to specify a list or tuple of reverse foreign key or ManyToMany fields to perform a prefetch related on. See Django's docs for more information on prefetch related.

```
# views.py
from django.contrib.auth.models import User
from django.views.generic import DetailView
from braces.views import PrefetchRelatedMixin
class UserView(PrefetchRelatedMixin, DetailView):
   model = User
   prefetch_related = [u"post_set" ] # where the Post model has an FK to the User
˓→model as an author.
    template_name = u"users/detail.html"
```
## <span id="page-23-0"></span>**3.5 JSONResponseMixin**

Changed in version 1.1: render\_json\_response now accepts a status keyword argument. json\_dumps\_kwargs class-attribute and get\_json\_dumps\_kwargs method to provide arguments to the json.dumps() method.

A simple mixin to handle very simple serialization as a response to the browser.

```
# views.py
from django.views.generic import DetailView
from braces.views import JSONResponseMixin
class UserProfileAJAXView(JSONResponseMixin, DetailView):
   model = Profile
   json_dumps_kwargs = {u"indent": 2}
   def get(self, request, *args, **kwargs):
       self.object = self.get_object()
        context_dict = {
           u"name": self.object.user.name,
           u"location": self.object.location
        }
        return self.render_json_response(context_dict)
```
You can additionally use the *AjaxResponseMixin*

```
# views.py
from django.views import DetailView
from braces import views
class UserProfileView(views.JSONResponseMixin,
                      views.AjaxResponseMixin,
                      DetailView):
   model = Profile
   def get_ajax(self, request, *args, **kwargs):
       return self.render_json_object_response(self.get_object())
```
The *JSONResponseMixin* provides a class-level variable to control the response type as well. By default it is *application/json*, but you can override that by providing the *content\_type* variable a different value or, programmatically, by overriding the *get\_content\_type()* method.

```
from django.views import DetailView
from braces.views import JSONResponseMixin
class UserProfileAJAXView(JSONResponseMixin, DetailView):
    content_type = u"application/javascript"
   model = Profile
    def get(self, request, *args, **kwargs):
        self.object = self.get_object()
        context_dict = {
           u"name": self.object.user.name,
           u"location": self.object.location
        }
        return self.render_json_response(context_dict)
   def get_content_type(self):
        # Shown just for illustrative purposes
        return u"application/javascript"
```
The *JSONResponseMixin* provides another class-level variable *json\_encoder\_class* to use a custom json encoder with *json.dumps*. By default it is *django.core.serializers.json.DjangoJsonEncoder*

```
from django.core.serializers.json import DjangoJSONEncoder
from braces.views import JSONResponseMixin
class SetJSONEncoder(DjangoJSONEncoder):
    "''"''"A custom JSONEncoder extending `DjangoJSONEncoder` to handle serialization
    of `set`.
    \boldsymbol{u} \boldsymbol{u} \boldsymbol{n}def default(self, obj):
        if isinstance(obj, set):
            return list(obj)
        return super(DjangoJSONEncoder, self).default(obj)
class GetSetDataView(JSONResponseMixin, View):
    json_encoder_class = SetJSONEncoder
    def get(self, request, *args, **kwargs):
        numbers set = set(range(10))
        data = {'numbers': numbers_set}
        return self.render_json_response(data)
```
## <span id="page-25-0"></span>**3.6 JsonRequestResponseMixin**

New in version 1.3.

A mixin that attempts to parse the request as JSON. If the request is properly formatted, the JSON is saved to  $se \perp f$ . request\_json as a Python object. request\_json will be None for imparsible requests.

To catch requests that aren't JSON-formatted, set the class attribute require\_json to True.

Override the class attribute error\_response\_dict to customize the default error message.

It extends *[JSONResponseMixin](#page-23-0)*, so those utilities are available as well.

Note: To allow public access to your view, you'll need to use the csrf\_exempt decorator or *[CsrfExemptMixin](#page-15-0)*.

```
from django.views.generic import View
from braces import views
class SomeView(views.CsrfExemptMixin, views.JsonRequestResponseMixin, View):
    require_json = True
    def post(self, request, *args, **kwargs):
        try:
            burrito = self.request_json[u"burrito"]
            toppings = self.request_json[u"toppings"]
        except KeyError:
           error_dict = {u"message":
               u"your order must include a burrito AND toppings"}
           return self.render_bad_request_response(error_dict)
        place_order(burrito, toppings)
        return self.render_json_response(
            {u"message": u"Your order has been placed!"})
```
## <span id="page-25-1"></span>**3.7 AjaxResponseMixin**

This mixin provides hooks for alternate processing of AJAX requests based on HTTP verb.

To control AJAX-specific behavior, override get\_ajax, post\_ajax, put\_ajax, or delete\_ajax. All four methods take request, \*args, and \*\*kwargs like the standard view methods.

```
# views.py
from django.views.generic import View
from braces import views
class SomeView(views.JSONResponseMixin, views.AjaxResponseMixin, View):
    def get_ajax(self, request, *args, **kwargs):
        json_dict = {
            'name': "Benny's Burritos",
            'location': "New York, NY"
        }
        return self.render_json_response(json_dict)
```
Note: This mixin is only useful if you need to have behavior in your view fork based on request.is\_ajax().

## <span id="page-26-0"></span>**3.8 OrderableListMixin**

New in version 1.1.

A mixin to allow easy ordering of your queryset basing on the GET parameters. Works with *ListView*.

To use it, define columns that the data can be ordered by, as well as the default column to order by in your view. This can be done either by simply setting the class attributes:

```
# views.py
from django.views import ListView
from braces.views import OrderableListMixin
class OrderableListView(OrderableListMixin, ListView):
   model = Article
   orderable_columns = (u"id", u"title",)
    orderable_columns_default = u"id"
```
Or by using similarly-named methods to set the ordering constraints more dynamically:

```
# views.py
from django.views import ListView
from braces.views import OrderableListMixin
class OrderableListView(OrderableListMixin, ListView):
   model = Article
    def get_orderable_columns(self):
        # return an iterable
        return (u"id", u"title",)
    def get_orderable_columns_default(self):
        # return a string
        return u"id"
```
The orderable\_columns restriction is here in order to stop your users from launching inefficient queries, like ordering by binary columns.

OrderableListMixin will order your queryset basing on following GET params:

- order\_by: column name, e.g. "title"
- ordering: "asc" (default) or "desc"

Example url: *http://127.0.0.1:8000/articles/?order\_by=title&ordering=asc*

You can also override the default ordering from "asc" to "desc" by setting the "ordering\_default" in your view class.

```
# views.py
from django.views import ListView
from braces.views import OrderableListMixin
class OrderableListView(OrderableListMixin, ListView):
   model = Article
   orderable_columns = (u"id", u"title",)
   orderable_columns_default = u"id"
   ordering_default = u"desc"
```
This will reverse the order of list objects if no query param is given.

#### Front-end Example Usage

If you're using bootstrap you could create a template like the following:

```
<div class="table-responsive">
    <table class="table table-striped table-bordered">
        <tr>
            <th><a class="order-by-column" data-column="id" href="#">ID</a></th>
            <th><a class="order-by-column" data-column="title" href="#">Title</a></th>
        \langletr>
        {% for object in object_list %}
            <tr>
                <td>{{ object.id }}</td>
                <td>{{ object.title }}</td>
            \langletr>
        {% endfor %}
    </table>
\langle div>
<script>
function setupOrderedColumns(order_by, orderin) {
    $('.order-by-column').each(function() {
        var $el = $(<b>this</b>),
            column_name = $el.data('column'),
            href = location.href,
            next_order = 'asc',
            has_query_string = (href.indexOf('?') !== -1),
            order_by_param,
            ordering_param;
        if (order_by === column_name) {
            $el.addClass('current');
            $el.addClass(ordering);
            $el.append('<span class="caret"></span>');
            if (ordering === 'asc') {
                $el.addClass('dropup');
                next_order = 'desc';
            }
        }
        order_by_param = "order_by=" + column_name;
        ordering_param = "ordering=" + next_order;
```
(continues on next page)

(continued from previous page)

```
if (!has_query_string) {
            href = '?' + order_by_param + '\&' + ordering_param;
        } else {
            if (href.match(/ordering=(asc|desc)/)) {
                href = href.replace(/ordering=(asc|desc)/, ordering_param);
            } else {
                href += '&' + ordering param;
            }
            if (href.match(/order_by=[_\w]+/)) {
                href = href.replace(/order_by=([_\w]+)/, order_by_param);
            } else {
                href += '&' + order_by_param;
            }
        }
        $el.attr('href', href);
    });
}
setupOrderedColumns('{{ order_by }}', '{{ ordering }}');
</script>
```
## <span id="page-28-0"></span>**3.9 CanonicalSlugDetailMixin**

New in version 1.3.

A mixin that enforces a canonical slug in the URL. Works with DetailView.

If a urlpattern takes a object's pk and slug as arguments and the slug URL argument does not equal the object's canonical slug, this mixin will redirect to the URL containing the canonical slug.

To use it, the urlpattern must accept both a pk and slug argument in its regex:

```
# urls.py
urlpatterns = patterns('',
   url(r"^article/(?P<pk>\d+)-(?P<slug>[-\w]+)$")
    ArticleView.as_view(),
    "view_article"
)
```
Then create a standard DetailView that inherits this mixin:

```
class ArticleView(CanonicalSlugDetailMixin, DetailView):
   model = Article
```
Now, given an Article object with {pk: 1, slug: 'hello-world'}, the URL *http://127.0.0.1:8000/article/1-goodbye-moon* will redirect to *http://127.0.0.1:8000/article/1-hello-world* with the HTTP status code 301 Moved Permanently. Any other non-canonical slug, not just 'goodbye-moon', will trigger the redirect as well.

Control the canonical slug by either implementing the method get\_canonical\_slug() on the model class:

```
class Article(models.Model):
   blog = models.ForeignKey('Blog')
   slug = models.SlugField()
   def get_canonical_slug(self):
     return "{0}-{1}".format(self.blog.get_canonical_slug(), self.slug)
```
Or by overriding the get\_canonical\_slug() method on the view:

```
class ArticleView(CanonicalSlugDetailMixin, DetailView):
   model = Article
   def get_canonical_slug():
        import codecs
        return codecs.encode(self.get_object().slug, "rot_13")
```
Given the same Article as before, this will generate urls of *http://127.0.0.1:8000/article/1-my-blog-hello-world* and *http://127.0.0.1:8000/article/1-uryyb-jbeyq*, respectively.

## <span id="page-29-0"></span>**3.10 MessageMixin**

New in version 1.4.

A mixin that adds a messages attribute on the view which acts as a wrapper to django.contrib.messages and passes the request object automatically.

**Warning:** If you're using Django 1.4, then the message attribute is only available after the base view's dispatch method has been called (so our second example would not work for instance).

```
from django.views.generic import TemplateView
from braces.views import MessageMixin
class MyView(MessageMixin, TemplateView):
    \boldsymbol{H} . \boldsymbol{H} . \boldsymbol{H}This view will add a debug message which can then be displayed
    in the template.
    """
    template_name = "my_template.html"
    def get(self, request, *args, **kwargs):
         self.messages.debug("This is a debug message.")
         return super(MyView, self).get(request, *args, **kwargs)
```

```
from django.contrib import messages
from django.views.generic import TemplateView
from braces.views import MessageMixin
class OnlyWarningView(MessageMixin, TemplateView):
    "''"''"
```
(continues on next page)

(continued from previous page)

```
This view will only show messages that have a level
above `warning`.
"''"''"''"template_name = "my_template.html"
def dispatch(self, request, *args, **kwargs):
    self.messages.set_level(messages.WARNING)
    return super(OnlyWarningView, self).dispatch(request, *args, **kwargs)
```
### <span id="page-30-0"></span>**3.11 AllVerbsMixin**

New in version 1.4.

This mixin allows you to specify a single method that will response to all HTTP verbs, making a class-based view behave much like a function-based view.

```
from django.views import TemplateView
from braces.views import AllVerbsMixin
class JustShowItView(AllVerbsMixin, TemplateView):
   template_name = "just/show_it.html"
   def all(self, request, *args, **kwargs):
        return super(JustShowItView, self).get(request, *args, **kwargs)
```
If you need to change the name of the method called, provide a new value to the all\_handler attribute (default is 'all')

## <span id="page-30-1"></span>**3.12 HeaderMixin**

New in version 1.11.

This mixin allows you to add arbitrary HTTP header to a response. Static headers can be defined in the headers attribute of the view.

```
from django.views import TemplateView
from braces.views import HeaderMixin
class StaticHeadersView(HeaderMixin, TemplateView):
   template_name = "some/headers.html"
   headers = {
       'X-Header-Sample': 'some value',
        'X-Some-Number': 42
    }
```
If you need to set the headers dynamically, e.g depending on some request information, override the get\_headers method instead.

```
from django.views import TemplateView
from braces.views import HeaderMixin
class EchoHeadersView(HeaderMixin, TemplateView):
    template_name = "some/headers.html"
    def get_headers(self, request):
         \boldsymbol{u} \boldsymbol{u} \boldsymbol{n}Echo back request headers with ``X-Request-`` prefix.
         \langle n|n|nfor key, value in request.META.items():
             yield "X-Request-{}".format(key), value
```
[View our Changelog](changelog.html)

[Want to contribute?](contributing.html)

## CHAPTER 4

Indices and tables

- <span id="page-32-0"></span>• genindex
- modindex
- search